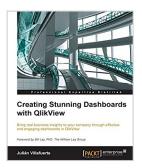

## **Creating Stunning Dashboards with QlikView**

By Julian Villafuerte

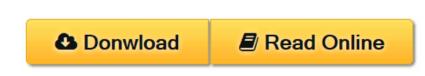

Creating Stunning Dashboards with QlikView By Julian Villafuerte

Bring real business insights to your company through effective and engaging dashboards in QlikView

### **About This Book**

- Build outstanding dashboards that respond to your company's information needs
- Present the data in efficient and innovative ways to promote insights
- Unleash the true power of QlikView by creating engaging visualizations

## Who This Book Is For

This book is focused on QlikView developers with basic knowledge of scripting and layouts who want to improve their designing skills and build effective, eyecatching dashboards that deliver tangible value to their business.

## What You Will Learn

- Build a comprehensive library of QlikView components to speed up your developments
- Define a practical roadmap that will help you build business-driven dashboards
- Explore the most effective and engaging ways to present data
- Apply the best practices in the field of data visualization
- Avoid common pitfalls when creating bar, line and pie charts
- Create robust visualizations such as heat maps, histograms and scatter plots

## In Detail

QlikView is one of the most powerful analytical tools in the market. Based on an in-memory associative model, it lets users freely navigate through the data, spot trends and make better decisions. This platform is capable of integrating a wide range of data sources like ERP systems, data warehouses or spreadsheets into a single application in order display dashboards with state-of-the-art visualizations.

Creating Stunning Dashboards with QlikView is an easy to follow handbook that guides you through the process of creating an effective and engaging dashboard that delivers tangible value to the business. It starts with the identification of the

business needs and the definition of the main KPIs, and takes you all the way to the application rollout.

Throughout the book, you will learn how to apply some of the best practices in the field of data visualization, create a robust navigation schema, chose the best chart types for each scenario and many other things that will help you create effective dashboards that uncover all the stories behind the data.

## Style and approach

This easy-to-follow compilation of best practices, tips, and tricks will help you leverage your QlikView developments. Each section presents practical guidelines to help you create dashboards that are not only functional, but also engaging and compelling.

**<u>Download</u>** Creating Stunning Dashboards with QlikView ...pdf

**<u>Read Online Creating Stunning Dashboards with QlikView ...pdf</u>** 

## **Creating Stunning Dashboards with QlikView**

By Julian Villafuerte

Creating Stunning Dashboards with QlikView By Julian Villafuerte

Bring real business insights to your company through effective and engaging dashboards in QlikView

## **About This Book**

- Build outstanding dashboards that respond to your company's information needs
- Present the data in efficient and innovative ways to promote insights
- Unleash the true power of QlikView by creating engaging visualizations

## Who This Book Is For

This book is focused on QlikView developers with basic knowledge of scripting and layouts who want to improve their designing skills and build effective, eye-catching dashboards that deliver tangible value to their business.

## What You Will Learn

- Build a comprehensive library of QlikView components to speed up your developments
- Define a practical roadmap that will help you build business-driven dashboards
- Explore the most effective and engaging ways to present data
- Apply the best practices in the field of data visualization
- Avoid common pitfalls when creating bar, line and pie charts
- Create robust visualizations such as heat maps, histograms and scatter plots

## In Detail

QlikView is one of the most powerful analytical tools in the market. Based on an in-memory associative model, it lets users freely navigate through the data, spot trends and make better decisions. This platform is capable of integrating a wide range of data sources like ERP systems, data warehouses or spreadsheets into a single application in order display dashboards with state-of-the-art visualizations.

Creating Stunning Dashboards with QlikView is an easy to follow handbook that guides you through the process of creating an effective and engaging dashboard that delivers tangible value to the business. It starts with the identification of the business needs and the definition of the main KPIs, and takes you all the way to the application rollout.

Throughout the book, you will learn how to apply some of the best practices in the field of data visualization, create a robust navigation schema, chose the best chart types for each scenario and many other things that will help you create effective dashboards that uncover all the stories behind the data.

## Style and approach

This easy-to-follow compilation of best practices, tips, and tricks will help you leverage your QlikView developments. Each section presents practical guidelines to help you create dashboards that are not only functional, but also engaging and compelling.

#### Creating Stunning Dashboards with QlikView By Julian Villafuerte Bibliography

- Sales Rank: #586206 in eBooks
- Published on: 2015-10-20
- Released on: 2015-10-20
- Format: Kindle eBook

**<u>Download</u>** Creating Stunning Dashboards with QlikView ...pdf

**Read Online** Creating Stunning Dashboards with QlikView ...pdf

#### Download and Read Free Online Creating Stunning Dashboards with QlikView By Julian Villafuerte

#### **Editorial Review**

About the Author

#### Julian Villafuerte

Julian Villafuerte is a founding member of Evolcon Evolution Consulting, a Mexican firm that provides QlikView consulting services throughout the Americas. Since 2010, he has helped several companies define effective strategies for data management and business analysis. As a consultant, Julian has worked in application development, project management, presales, and training for many industries, including retail, manufacturing, and insurance. He has a master's degree in information technology management and teaches at the Tecnologico de Monterrey in Mexico City. Recently, Julian started a blog called QlikFreak (https://qlikfreak.wordpress.com/), where he shares tips and tricks for data visualization, scripting, and best practices.

#### **Users Review**

#### From reader reviews:

#### **Melvin Paul:**

Reading a guide tends to be new life style with this era globalization. With looking at you can get a lot of information that may give you benefit in your life. Using book everyone in this world could share their idea. Textbooks can also inspire a lot of people. A lot of author can inspire their own reader with their story or even their experience. Not only situation that share in the books. But also they write about the data about something that you need instance. How to get the good score toefl, or how to teach your sons or daughters, there are many kinds of book that exist now. The authors in this world always try to improve their talent in writing, they also doing some research before they write to their book. One of them is this Creating Stunning Dashboards with QlikView.

#### Kathleen Bosarge:

Typically the book Creating Stunning Dashboards with QlikView has a lot of information on it. So when you check out this book you can get a lot of benefit. The book was published by the very famous author. Mcdougal makes some research ahead of write this book. This kind of book very easy to read you can get the point easily after scanning this book.

#### **Ettie Hardcastle:**

Can you one of the book lovers? If so, do you ever feeling doubt when you find yourself in the book store? Aim to pick one book that you find out the inside because don't assess book by its deal with may doesn't work this is difficult job because you are afraid that the inside maybe not because fantastic as in the outside appearance likes. Maybe you answer is usually Creating Stunning Dashboards with QlikView why because the amazing cover that make you consider in regards to the content will not disappoint anyone. The inside or content is fantastic as the outside or maybe cover. Your reading sixth sense will directly assist you to pick up this book.

#### Willie Batres:

Is it an individual who having spare time subsequently spend it whole day by watching television programs or just telling lies on the bed? Do you need something new? This Creating Stunning Dashboards with QlikView can be the solution, oh how comes? The new book you know. You are consequently out of date, spending your free time by reading in this fresh era is common not a nerd activity. So what these ebooks have than the others?

## Download and Read Online Creating Stunning Dashboards with QlikView By Julian Villafuerte #ZWCL1MEBAQY

# Read Creating Stunning Dashboards with QlikView By Julian Villafuerte for online ebook

Creating Stunning Dashboards with QlikView By Julian Villafuerte Free PDF d0wnl0ad, audio books, books to read, good books to read, cheap books, good books, online books, books online, book reviews epub, read books online, books to read online, online library, greatbooks to read, PDF best books to read, top books to read Creating Stunning Dashboards with QlikView By Julian Villafuerte books to read online.

## Online Creating Stunning Dashboards with QlikView By Julian Villafuerte ebook PDF download

Creating Stunning Dashboards with QlikView By Julian Villafuerte Doc

Creating Stunning Dashboards with QlikView By Julian Villafuerte Mobipocket

Creating Stunning Dashboards with QlikView By Julian Villafuerte EPub